# autobids

4 February 2019

#### autobids

 Tool developed in Ali Khan's lab to automatically download DICOM files from the CFMM server and convert them to nifti format following the BIDS file name convention

```
[switt4@gra-login2 sub-A010]$ tree .
  - ses-1x
          sub-A010_ses-1x_acq-MP2RAGE_run-01_T1map.json
                NO10_ses-1x_acq-MP2RAGE_run-01_T1map.nii.gz
            sub-A010_ses-1x_acq-MP2RAGE_run-01_T1w.json
                 010_ses-1x_acq-MP2RAGE_run-01_T1w.nii.az
            sub-A010_ses-1x_acq-UNI_run-01_MP2RAGE.json
            sub-A010_ses-1x_inv-1_run-01_MP2RAGE.json
           sub-A010_ses-1x_inv-2_run-01_MP2RAGE.json
           sub-A010_ses-1x_inv-2_run-01_MP2RAGE.nii.gz
          - sub-A010_ses-1x_dir-AP_epi.json
               -A010_ses-1x_dir-AP_epi.nii.gz
          sub-A010_ses-1x_dir-PA_epi.json
            sub-A010_ses-1x_magnitude1.json
            sub-A010_ses-1x_magnitude2.json
        -- sub-A010_ses-1x_phasediff.json
          sub-A010_ses-1x_phasediff.nii.gz
        sub-A010_ses-1x_task-cuereactivity_run-01_bold.json
            sub-A010_ses-1x_task-cuereactivity_run-01_bold.nii.gz
          - sub-A010_ses-1x_task-cuereactivity_run-01_events.tsv
         sub-A010_ses-1x_task-cuereactivity_run-01_sbref.json
                A010_ses-1x_task-cuereactivity_run-01_sbref.nii.gz
           sub-A010_ses-1x_task-cuereactivity_run-02_bold.json
           sub-A010_ses-1x_task-cuereactivity_run-02_events.tsv
           sub-A010_ses-1x_task-cuereactivity_run-02_sbref.json
           sub-A010_ses-1x_task-green_run-01_bold.json
                010_ses-1x_task-green_run-01_bold.nii.gz
          sub-A010_ses-1x_task-green_run-01_events.tsv
           sub-A010_ses-1x_task-green_run-01_sbref.json
          sub-A010_ses-1x_task-green_run-02_bold.json
               -A010_ses-1x_task-areen_run-02_bold.nii.az
          sub-A010_ses-1x_task-green_run-02_events.tsv
          sub-A010_ses-1x_task-green_run-02_sbref.json
            sub-A010_ses-1x_task-green_run-02_sbref.nii.gz
          - sub-A010_ses-1x_task-movie_run-01_bold.json
          sub-A010_ses-1x_task-movie_run-01_events.tsv
          sub-A010_ses-1x_task-movie_run-01_sbref.json
          - sub-A010_ses-1x_task-rest_run-01_bold.json
         — sub-A010_ses-1x_task-rest_run-01_events.tsv
        sub-A010_ses-1x_task-rest_run-01_sbref.json
```

#### How it works

- You register your study for autobids conversion
- I create the necessary configuration file to ensure that your scans are correctly converted into BIDS format
- You receive an email from either Ali or me with a link to download your data via globus

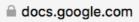

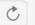

### New study request: autobids-cfmm

| New Study request. autobias cirriiri                                                           |
|------------------------------------------------------------------------------------------------|
| Please use this form to submit information for initiating a new autobids project               |
| *Required                                                                                      |
| Email address *                                                                                |
| Your email address                                                                             |
|                                                                                                |
| Your name *                                                                                    |
| Your answer                                                                                    |
|                                                                                                |
| General information                                                                            |
| The following questions are used to better understand resource requirements and needs of users |
| Your current status: *                                                                         |
| Undergraduate student                                                                          |
| O Graduate student                                                                             |
|                                                                                                |
| ○ Staff                                                                                        |

O Post-doc

To: Suzanne Witt

A012

BIDS conversion for \_\_\_\_7T completed for the following participants:

Use the following link to access the files via globus:

https://www.globus.org/app/transfer?origin\_id=e72fe18c-02ce-11e9-9345-0e3d676669f4&origin\_path=%2F

BIDS validator output (abbreviated):

1: [WARN] Not all subjects contain the same files. Each subject should contain the same number of files with the same naming unless some files are known to be missing. (code: 38 - INCONSISTENT\_SUBJECTS)

./sub-A015/ses-1z/func/sub-A015\_ses-1z\_task-cuereactivity\_run-03\_bold.json

Evidence: Subject: sub-A015; Missing file: sub-A015\_ses-1z\_task-cuereactivity\_run-03\_bold.json

./sub-A015/ses-1z/func/sub-A015\_ses-1z\_task-cuereactivity\_run-03\_bold.nii.gz

Evidence: Subject: sub-A015; Missing file: sub-A015\_ses-1z\_task-cuereactivity\_run-03\_bold.nii.gz

./sub-A015/ses-1z/func/sub-A015\_ses-1z\_task-cuereactivity\_run-03\_events.tsv

Evidence: Subject: sub-A015; Missing file: sub-A015\_ses-1z\_task-cuereactivity\_run-03\_events.tsv

./sub-A015/ses-1z/func/sub-A015\_ses-1z\_task-cuereactivity\_run-03\_sbref.json

Evidence: Subject: sub-A015; Missing file: sub-A015\_ses-1z\_task-cuereactivity\_run-03\_sbref.json

./sub-A015/ses-1z/func/sub-A015\_ses-1z\_task-cuereactivity\_run-03\_sbref.nii.gz

Evidence: Subject: sub-A015; Missing file: sub-A015\_ses-1z\_task-cuereactivity\_run-03\_sbref.nii.gz

./sub-A015/ses-1z/func/sub-A015\_ses-1z\_task-cuereactivity\_run-04\_bold.json

Evidence: Subject: sub-A015; Missing file: sub-A015\_ses-1z\_task-cuereactivity\_run-04\_bold.json

./sub-A015/ses-1z/func/sub-A015\_ses-1z\_task-cuereactivity\_run-04\_bold.nii.gz

Evidence: Subject: sub-A015; Missing file: sub-A015\_ses-1z\_task-cuereactivity\_run-04\_bold.nii.gz

./sub-A015/ses-1z/func/sub-A015\_ses-1z\_task-cuereactivity\_run-04\_events.tsv

Evidence: Subject: sub-A015; Missing file: sub-A015\_ses-1z\_task-cuereactivity\_run-04\_events.tsv

./sub-A015/ses-1z/func/sub-A015\_ses-1z\_task-cuereactivity\_run-04\_sbref.json

Evidence: Subject: sub-A015; Missing file: sub-A015\_ses-1z\_task-cuereactivity\_run-04\_sbref.json

./sub-A015/ses-1z/func/sub-A015\_ses-1z\_task-cuereactivity\_run-04\_sbref.nii.gz

Evidence: Subject: sub-A015; Missing file: sub-A015\_ses-1z\_task-cuereactivity\_run-04\_sbref.nii.gz

... and 29 more files having this issue (Use --verbose to see them all).

2: [WARN] Not all subjects/sessions/runs have the same scanning parameters. (code: 39 - INCONSISTENT\_PARAMETERS)

./sub-A012/ses-1x/func/sub-A012\_ses-1x\_task-cuereactivity\_run-02\_bold.nii.gz

./sub-A012/ses-1x/func/sub-A012\_ses-1x\_task-green\_run-02\_bold.nii.gz

./sub-A012/ses-1x/func/sub-A012\_ses-1x\_task-green\_run-03\_bold.nii.gz

./sub-A012/ses-1x/func/sub-A012\_ses-1x\_task-green\_run-04\_bold.nii.gz

./sub-A015/ses-1z/func/sub-A015\_ses-1z\_task-cuereactivity\_run-01\_bold.nii.gz

./sub-A015/ses-1z/func/sub-A015\_ses-1z\_task-green\_run-01\_bold.nii.gz

./sub-A015/ses-1z/func/sub-A015\_ses-1z\_task-green\_run-02\_bold.nii.gz

./sub-A015/ses-1z/func/sub-A015\_ses-1z\_task-green\_run-03\_bold.nii.gz

./sub-A015/ses-2x/dwi/sub-A015\_ses-2x\_run-02\_dwi.nii.gz

./sub-A015/ses-2x/func/sub-A015\_ses-2x\_task-cuereactivity\_run-02\_bold.nii.gz

... and 21 more files having this issue (Use --verbose to see them all).

3: [WARN] Tabular file contains custom columns not described in a data dictionary (code: 82 - CUSTOM\_COLUMN\_WITHOUT\_DESCRIPTION)

./sub-A012/ses-1x/func/sub-A012\_ses-1x\_task-cuereactivity\_run-01\_events.tsy

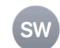

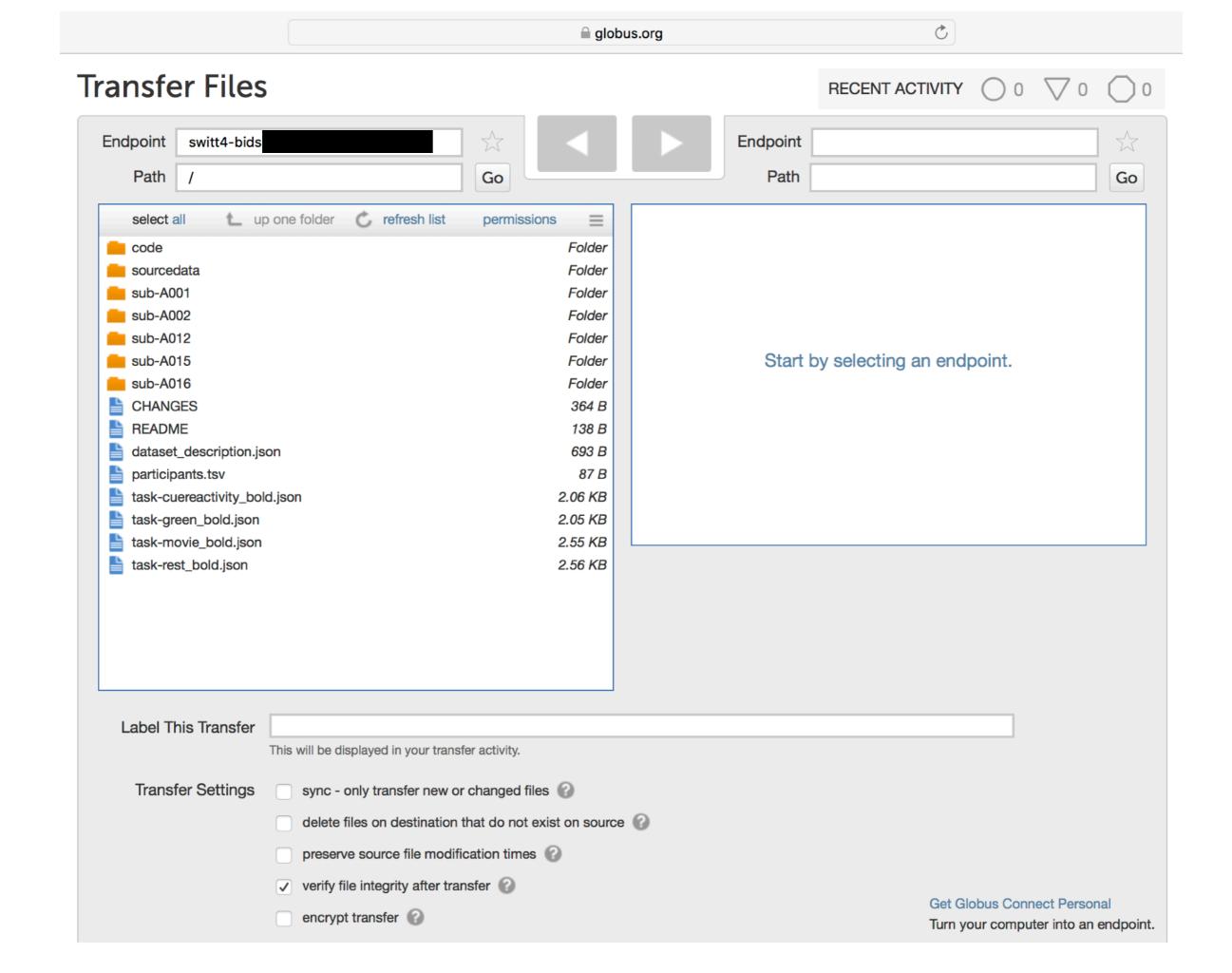

## What you need to do

- 1. Register your study using the google form (please email me for the link)
- 2. Create a globus account (globus.org)
- 3. Add 'bidsDump' is an authorized user for your Pl's scans on the CFMM DICOM server, if not already
- 4. Decide on a single scheme for naming your scans on the CFMM DICOM server

Questions?